## Äänekosken kaupunki, Piilolan päiväkoti

Täytä sähköisesti, tulosta, allekirjoita. Tai vaihtoehtoisesti, tulosta, täytä käsin, allekirjoita. Täytettyä lomaketta ei voi tallentaa.

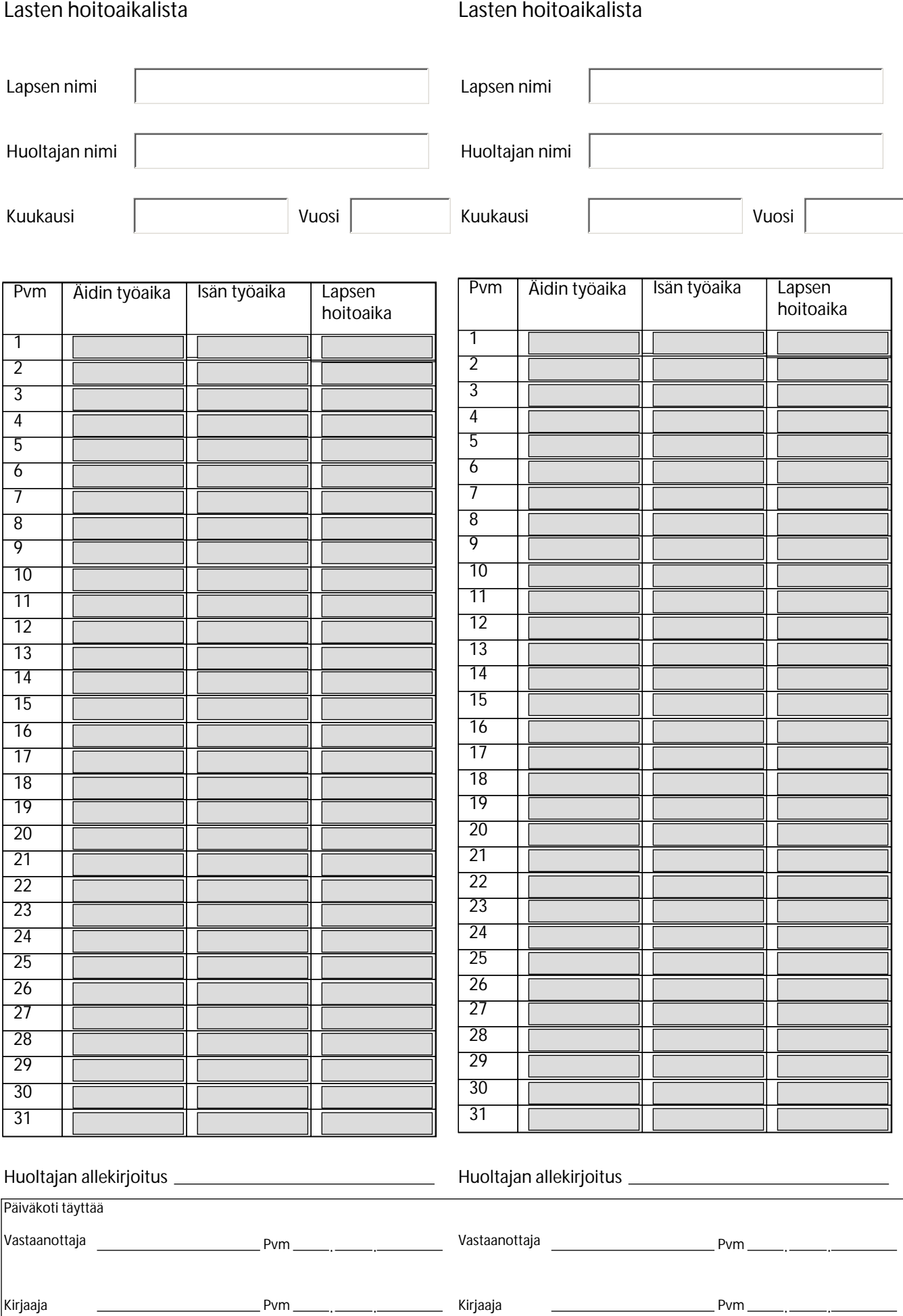